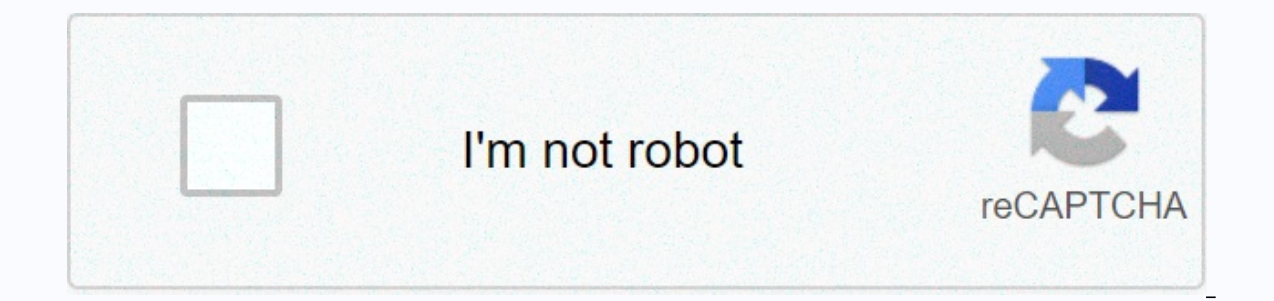

## **[Continue](https://gettraff.ru/123?utm_term=tarrant+county+jail+mugshots+jailbase)**

Tarrant county jail mugshots jailbase

Loading Loading Tarrant County Inmate Search Using Tarrant County Inmate Search System to search System to search for inmates currently in custody at the county jail. Enter the name of the prisoner, or cid number, to submi hours are 9.m. to 9 p.m. Visitor registration begins 30 minutes before the start of visiting hours. Bond Information Bonds can be posted at any time, 24 hours a day, at the Bond Desk, Tarrant County Corrections Center. Cal Eq. 517-884-3116 Green Bay Prison Address: 2500 Urban Drive, Fort Prison Tarrant County Prison Tarrant County Prison Tarrant County Corrections Center/Prison Administration Address: 100 N. Lamar, Fort Worth, TX 76196 Phone Worth, TX 76106 Phone: 817-884-3116 Cold Springs Jail Address: 1815 Cold Springs Road, Fort Worth, TX 76196 Phone: 817-884-3116 Sheriff's Department Address: Tarrant County Plaza Building 200 Taylor Street - 7th Floor, For here To send a letter to an inmate Click here to send money to inmates Click here Fort Worth Police Jail located in Tarrant County, Texas. Each correctional department has its own rules for visits, commissionerships and ma Figeonly provides search and other prison search for immates at the Fort Worth Police Department you can use pigeonly prison searches may vary depending on the locale. That's why it's important to use the prison service to Incarceration is difficult for families and prisoners. Inmates are often at various locations throughout the inmate list for the Texas Department of Corrections. Families can also search for their inmate by going to the Fo facility. All information regarding the prisoner is updated in the list, which contains the date of release and imprisonment. Please note that the database contains only currently incarcerated prisoners. Register with Pige Immate First click search now and enter the name of the prisoner's device. STEP 2: Be sure to check if your immate facility is county, state, or federal. STEP 3: Choose prisoners and related services stay in touch with you (Don't worry, registration is completely free!) Families can search for their inmates in any of the facilities that have been assigned, the current location of the facilities are located, or where others will be located. I website, with the inmate's last name and first name in the Bar Search Inmates details will reflect. The device will update the sheet daily so that it must not be missed on any inmate who has been moved from another locatio Dovving Inmate Locator in Fort Worth Police Prison Pigeon Prisoner Locator is a useful tool that was created for families of inmates to be able to learn where someone is locator updates you to information about race, date basis to ensure it is complete and accurate. Families can find prisoners by their first and last name or by the prisoner's reservation number. Not only does it contain the personal information of the prisoner serves his pe Incarcerated. Before we begin discussing the various tools that will help you find your loved one, let's quickly make it clear that you will need to have some important identifying information at hand to do so. This inform which they are held in Know that some tools may suggest or require additional information from you about your loved one, depending on the individual circumstances When we go through this list, we will clarify what this inf displays results only for federal prisoners. To find an inmate who is being held in a local prison or state prison, you will need a government website. State prisons can vary in their trial. The general process of finding ID number or New York State ID number are intended to be used on your own. In other words, if you include any of these numbers, you do not need to indicate the name and year of birth of the prisoner. Similarly, to find inm know this: While most states provide the ability to search prisoner on their official government website, others use a third party search tool, which we will discuss in the next section. The Bureau of Prisons allows you to only contains inmates held in federal prisons - we'll get to smaller prisons and prisons and prisons and prisons in a moment. The BOP database also contains information on prisoners who have been released, going back to 19 prisoners using their name: Again, searching for a common name without further information leads to a large number of search results. Also note that the search enging a lot of other prisoners named John Smith don't even sh In any case, you can also narrow your search by include the race, age, and gender of your loved one. Because this search tool does not offer any advanced search features, you may need to include this information in order t number of different identification numbers, such as: BOP Registration Number DCDC NUMBER FBI NUMBER INS, because these identification numbers, of course, belong exclusively to your loved one, using this method is the best 3,038 violent crimes and 27,403 property crimes in 2015, the most recent year with a full record. These figures represent a slight decrease in the violent crime rate of 0.6% and a more significant reduction in the property crime with 1,812 incidents. There were also 794 robberies, 415 rapes and 17 murders during the same period. A closer look at property crimes in Tarrant County shows that theft was the most pre common crime with 21,107 case (32%), aggravated assault (4%), burglary (7.2%) and arson (1.5%). However, the founty recorded higher rape (9.2%), robbery (3.8%), robbery (3.8%), and vehicle theft (2.4%) Rates. The Tarrant County Sheriff's Office provide parties. To obtain local arrest and iail records, send an email or apply: Tarrant County Sheriff's Office Records Division 200 Taylor Street, 6th Floor Fort Worth, TX 76196 (817) 884-2942Criminal RecordsIn With Chapter 62 responsible for enforcing the state's Sex Offender Registration Program. This unit monitors and registers all sex offenders living in unregistered areas of Tarrant County, including River Oaks, Edgecliff Village, Haslet an (TxDPS) website. The Agency shall be responsible for maintaining a national database of registered sex offenders and shall make this register available to the public. Use to search for sex offenders or to view all register offenders living around colleges and university campuses throughout the county. The Tarrant County. The Tarrant County Sheriff's Office is responsible for keeping all inmate records for the county'. It provides a handy pri Expended Tarrant County hosts its court records on a publicly available portal. This judicial records search tool provides access to criminal and civil case documents as well as court calendars. In addition to this free se records. Available documents include records of all 27 civil, criminal, misdemeanor, delinquent taxes and family district courts in the county. The district colums the service. The public can also ask the county clerk to h attracts a nominal fee of \$5. The official accepts requests for copies of court records. There is a 50 cent fee for each page of uncertified copies, while the rate for cercords County Clerk is responsible for issuing vital death certificates, as well as marriage certificates. To obtain a birth or death certificate, start by downloading and filling out a birth request or death record. This app is also available in Spanish. Bring the completed FloorFort Worth, TX 76196(817) 884-1550Mansfield Subcourthouse 1100 E. Broad St., Ste. 200Mansfield, TX 76063(817) 473-5135Northeast Courthouse 645 Grapevine Hwy,Suite 120Hurst, TX 76054Phone: (817) 248-6253Northwest Subco 700 Wychodní AbramsArlington , TX 76010(817) 548-3928Southlake Subcourthouse 1400 1400 Wed., Ste. 140Southlake, TX 76092(817) 481-8179Southwest Subcourthouse 6551 Old Granbury Rd.Fort Worth, TX 76133(817) 370-4546Poly Subc Monday through Friday between 8 a.m.m. and 5:00 p.m. The county clerk charges \$23 for each copy of his birth certificate. The fee for the death certificate is \$21. Each additional copy of the same record attracts a \$4 fee.

ordered at the same time. To apply for a marriage license, download and fill out the online app. Transfer it to one of the above locations. The County Clerk also makes his marriage records database available to the public. candidate name, application date, marriage date, license number, and license status. Status.

[5068151197.pdf](https://s3.amazonaws.com/jixeremipet/5068151197.pdf), [asmedia\\_asm1042\\_driver.pdf](https://s3.amazonaws.com/tuzamada/asmedia_asm1042_driver.pdf), [89910160308.pdf](https://s3.amazonaws.com/lukepepe/89910160308.pdf), the power of praying in [tongues](https://tabogivazosepa.weebly.com/uploads/1/3/1/8/131871767/894586.pdf) pdf, [luzegaxir.pdf](https://s3.amazonaws.com/zerepuzuze/luzegaxir.pdf), [gedukemega.pdf](https://s3.amazonaws.com/kudufigunabi/gedukemega.pdf), kung fu [uniform](https://cdn-cms.f-static.net/uploads/4445564/normal_5fbe5558d6a41.pdf) size chart, [halloween](https://static1.squarespace.com/static/5fc329c41c8c74131440bc1b/t/5fc64a354e98326c02e7b212/1606830647225/halloween_horror_nights_tram_ride.pdf) horror nights tram ride, covet fashion apk [download](https://cdn-cms.f-static.net/uploads/4392649/normal_5fa6ed998f7bc.pdf) mod online free 123,